# POPULATION

Juillet 1970 Numéro 27

SOCIET

Bulletin Mensuel d'Informations Démographiques, Économiques, Sociales

AŤ

# Le plan et la vieillesse

A préparation du VI<sup>e</sup> Plan a permis quelques innovations heureuses au premier rang desquelles se place la création d'un intergroupe « personnes âgées » chargé de fournir des informations et de présenter des propositions à diverses commissions principales (Prestations sociales, Santé, Action sociale, Emploi, Education).

Faut-il voir dans cette création le signe d'un lent mûrissement des idées, l'acceptation du phénomène de vieillissement de la population et des conséquences qu'il entraîne? Les conflits entre générations, liés à la tension sur le marché de l'emploi, ont-ils rendu impérieuse une action concertée en faveur de ceux que la conjoncture difficile repousse en plus grand nombre vers l'inactivité? Quoi qu'il en soit, l'intergroupe se devait de faire un bilan, un constat, avant de proposer des lignes de conduite et d'indiquer des priorités.

Le bilan démographique mérite d'être cité en premier, car il conditionne bien des choix.

Le recensement de 1968 apporte ici d'autant plus de renseignements que l'I.N.S.E.E. a inclus, dans son exploitation, de nombreux tableaux qui tiennent compte de l'âge des recensés. Il y a deux ans, la population de la France comptait déjà près de 6,7 millions d'habitants âgés de 65 ans et plus (9,3 millions âgés de 60 ans et plus), soit un pourcentage de 13,4 qui place la France dans le peloton de tête des pays les plus vieillis. Si le sommet de la pyramide est alourdi, le corps n'en est pas mince pour autant : la moitié de la population d'âge actif (20 à 64 ans) se situe après 39 ans, car le rajeunissement dû à l'arrivée des classes d'après-guerre n'a encore

que des effets limités. Ajoutons, que la présence de 1,7 million d'étrangers âgés de 20 à 64 ans a pour heureux effet de contribuer à la marche de l'économie et, par conséquent, à la constitution du revenu national sur lequel est prélevé le revenu des personnes âgées inactives.

L'intergroupe a naturellement concentré son attention sur la population âgée elle-même et sur ses composantes. Le tableau II (page 2) montre comment se répartit celle-ci par sexe et par groupe d'âges. On y voit croître le déséquilibre numérique entre les hommes et les femmes : dès 75 ans. il est frappant puisque les effectifs vont du simple au double. On constate aussi la place importante qu'occupent les personnes de 75 ans et plus (2,53 millions) ou même celles de 85 ans et plus (483 280) dont on a toutes raisons de penser qu'elles constituent un « risque » social grave ne serait-ce que sur le plan médical puisque des grands malades peuvent atteindre un âge élevé. Ce sont aussi ces tranches d'âge qui posent le plus de problèmes dans le domaine du logement, car la proportion « d'autonomes » diminue, alors qu'augmente la proportion d'isolés ou d' « invalides sociaux ».

Tableau I

|                                                                                        | Hommes           |                  | Femmes           |                  |
|----------------------------------------------------------------------------------------|------------------|------------------|------------------|------------------|
|                                                                                        | Mariés           | Veufs            | Mariées          | Veuves:          |
| — 65 à 74 ans.<br>— 75 ans<br>$et$ plus $\ldots$ .<br>— 60 à 64 ans<br>$(range) \dots$ | $78 \%$          | $12 \%$          | 45 $\frac{9}{6}$ | 41 $\frac{9}{6}$ |
|                                                                                        | 61 $\frac{9}{6}$ | 32 $\frac{9}{6}$ | 17 $\%$          | $70 \%$          |
|                                                                                        | 83 $\%$          | 6 $\frac{6}{6}$  | 63 $\frac{9}{6}$ | $24\frac{9}{6}$  |

Les données sur l'état matrimonial apportent une confirmation de cette probabilité croissante de solitude, si l'on en juge par les pourcentages de veufs et de veuves. Une véritable mutation s'opère après 75 ans; ainsi, 70  $\frac{9}{6}$  des femmes sont veuves et seulement 17 % sont mariées.

L'importance du veuvage féminin ne résulte pas seulement des pertes de la guerre de 1914-1918; elle tient surtout à la différence notable de longévité entre les deux sexes (même pour ces générations-là), ainsi qu'à l'écart traditionnel d'âge entre époux. Encore que ce sujet ait fait l'objet d'un article de « Population et Sociétés » (nº 22), il est bon de rappeler que 2,5 millions de veuves ont plus de 60 ans et que, parmi les plus âgées,<br>1,2 million ont plus de 75 ans, dont quelque 700 000 ont atteint ou dépassé 80 ans. On comprend alors l'attention avec laquelle l'intergroupe a examiné ce problème spécial et la priorité qu'il lui a réservée.

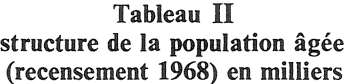

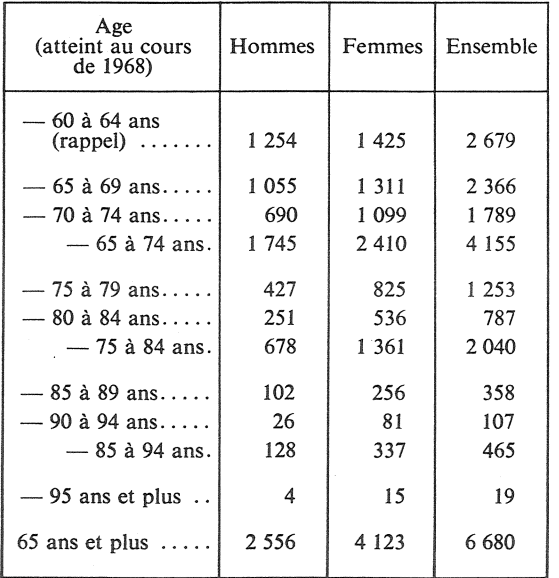

Les données sur les ménages permettent de distinguer les personnes âgées qui vivent seules des autres. Parmi les premières, 1,6 million ont atteint ou dépassé 65 ans, 763 000 figurent dans le groupe « 75 ans et plus » et sont, pour la quasitotalité, inactives. La fréquence de l'isolement est bien plus élevée chez les femmes que chez les hommes. Le nombre et la proportion des couples qui subsistent malgré le grand âge du mari offrent une image plus réconfortante mais les enquêtes, malheureusement, montrent à quel point ces couples peuvent être isolés et handicapés par la mauvaise santé et les faibles ressources.

Les personnes âgées qui vivent dans un ménage dont le chef a moins de 65 ans représentent une fraction importante : relevons, par exemple, que 518 000 vieillards de 75 ans et plus sont dans ce cas. L'analyse montre que les femmes, chefs de ménage, ont, plus souvent que les hommes, des anciens auprès d'elles.

Si l'activité diminue avec l'âge, l'existence d'un secteur agricole vieillissant entraîne la présence de 300 000 actifs sur 820 000 personnes de plus de 65 ans, rapport très supérieur à ce qui s'observe aux âges moins élevés.

Ce bilan se termine par une perspective qui couvre la période 1968-1980. A côté d'une baisse, par rapport à l'effectif en 1968, du groupe 60-64 ans et d'un tassement du groupe 65-69 ans, on doit s'attendre à une forte progression des<br>groupes « 70-74 ans » (+ 20 %) et « 75 ans et plus »  $(+ 35 \%)$ . Cette évolution va se traduire par une pression accrue des besoins de la partie la plus âgée de la population.

A ces éléments démographiques, le rapport de l'intergroupe ajoute des données financières, sociales et médicales qui, malgré leurs lacunes, aident à quantifier les problèmes posés. Sur l'aspect financier, il contient quelques précisions intéressantes. « Le montant médian des avantagesvieillesse de tous les régimes de base non agricoles se situe dans une tranche de 2 600 à 3 200 F annuels au 1<sup>er</sup> juillet 1967 et 30,3  $\frac{9}{6}$  des bénéficiaires de l'allocation supplémentaire du Fonds national de solidarité ont, en tout état de cause, des ressources totales inférieures à 4 100 F pour un isolé et à 6.150 F pour un ménage ». Le budget social de la nation pour 1969 donne la ventilation des dépenses « vieillesse et invalidité » : sur un total de 47 903 millions de Francs, 11 988 relèvent du régime général de la Sécurité Sociale, 11 262 des régimes du secteur privé, 10 989 du régime social de l'Etat; le F.N.S. a versé, pour sa part, 2081 millions à quelque 2 300 000 personnes.

Malgré les progrès apportés depuis 1968, le niveau des ressources dont diposent des millions de Français âgés (sans oublier les étrangers encore plus mal lotis) est faible. L'intergroupe a déjà essayé de chiffrer le coût de certaines propositions pour améliorer la condition des vieux : porter, par exemple, le montant du minimum<br>social à 60 % du S.M.I.G. demanderait, en 1975, un supplément de 5,8 milliards en jouant sur la seule allocation du F.N.S.; porter le taux de reversion des pensions de 50 à 75 % demanderait, à cette date, un complément de 1,7 milliard. Devant l'importance des sommes en cause, on comprend que l'intergroupe insiste sur la nécessité d'une plus grande contribution collective, d'autant plus que l'équilibre de divers régimes est souvent menacé et que des inégalités marquées séparent leurs ressortissants.

Compte tenu de divers facteurs propres à la vieillesse (isolement, mauvaise santé), l'action sociale joue un rôle de premier plan, car, sans elle, un relèvement des ressources pourrait se révéler inopérant. Le domaine est trop vaste et les modalités trop variées pour trouver place dans cet article, mais il convient de signaler que certaines mesures proposées et déjà expérimentées (par exemple l'aide et les soins à domicile) permettraient de réduire sensiblement les frais de fonctionnement de l'équipement lourd (hôpitaux, hospices) et, à investissement égal, d'obtenir un meilleur fonctionnement de ces installations. A l'heure où le déficit de la Sécurité Sociale

est un thème d'actualité, il n'est pas interdit de penser qu'une action judicieuse en faveur de la vieillesse pourrait contribuer à assainir la situa $tion$ 

La Commission des prestations sociales a repris certaines propositions de l'intergroupe « personnes âgées » et le « Rapport sur les principales options qui commandent la préparation du VI<sup>e</sup> Plan », soumis au Parlement, en fait mention. En attendant l'heure des choix, une étape au moins a été franchie.

Paul PAILLAT

## **ACTUALITÉS**

#### L'initiative Schwarzenbach

Le peuple suisse vient de repousser par référendum, avec une marge assez étroite (654 000 voix contre 557 000 voix pour), l'initiative Schwarzenbach qui visait à réduire d'environ 300 000 dans les prochaines années, le nombre des étrangers qui travaillent en Suisse.

Actuellement, quelque 600 650 000 étrangers contrôlés travaillent dans la Confédération; le chiffre atteignit même 720 000 en 1964, soit le quart de la population active d'alors auxquels il faudrait en ajouter près de 100 000 non contrôlés. Comment expliquer une telle «invasion» dans un pays traditionnellement exportateur d'hommes, autrefois essentiellement sous la forme de mercenaires destinés à combattre sous tous les drapeaux européens (on estime qu'un million de soldats suisses sont ainsi morts au combat entre la fin du Moyen Age et les guerres napoléoniennes). Ensuite le courant d'émigration se poursuivit, plus paci-<br>fique, jusqu'en 1888 (entre 1850<br>et 1888, c'est encore 290000 Suisses qui émigraient).

A partir de 1890, le mouvement se retourne au cours de la phase d'expansion économique qui s'étend jusqu'à la première guerre mondiale : en 1913, 600 000 étrangers travaillent en Suisse auxquels il faut ajouter 90 000 saisonniers. Dans ces trois décennies, les étrangers interviennent pour 38  $\%$  dans l'accroissement du nombre des actifs.

L'importance de l'immigration en France dans cette période est connue et pourtant, en 1910, il y avait en Suisse 150 étrangers pour 1 000 habitants et seulement 27 en France. Cet « Uberfremdung » inquiéta même l'opinion, en Suisse non alémanique, car une importante proportion de ces étrangers était d'origine germanique. Son niveau de qualification par ailleurs était assez élevé puisqu'en 1913, 27 % des journalistes et des pro-<br>fesseurs d'université exerçant en Suisse et 20 % des médecins étaient étrangers  $(1)$ .

La défaite allemande en 1918 éloigna la hantise d'un pangermanisme trop envahissant et coïncida avec une forte diminution de la présence étrangère. Le pourcentage des travailleurs allogènes se maintint à un bas niveau entre les deux guerres et on en comptait seulement 220 000 en 1940.

Depuis 1950, un nouveau courant 2 porté la proportion d'étrangers<br>résidant en Suisse de 7 % de la<br>population totale à 9 % en 1955 et<br>à 18 % en 1964 (un million d'allogènes), année record où le pourcentage des travailleurs étrangers dans la population active atteignoit 26 % et leur nombre absolu<br>721 000 (tableau I).

TABLEAU I

| Années | Effectif<br>des travailleurs<br>contrôlés |  |
|--------|-------------------------------------------|--|
| 1955   | 271 149                                   |  |
| 1960   | 435 476                                   |  |
| 1964   | 720 920                                   |  |
| 1968   | 648 055                                   |  |

Les caractéristiques de cette immigration n'étaient plus celles du début du siècle : une majorité

(1) J.M. HAGMANN. «Les travailleurs étrangers, chance et tourment de la<br>Suisse ». *Payot* éditeur 1967.

d'Italiens, peu d'Allemands (tableau II) et un niveau de qualification professionnelle plus modeste ce qui permettait aux Suisses bien formés par un excellent enseignement technique de glisser vers des emplois moins manuels et plus qualifiés: enfin la rotation de cette main-d'œuvre est plus rapide (avant 1914, 55  $\%$  des étrangers résidant en Suisse y étaient nés ou y vivaient depuis plus de dix ans, en 1964 seulement 20 % étaient dans ce cas).

TABLEAU II

|                                                               | Effectifs en 1968<br>par nationalités |  |  |  |
|---------------------------------------------------------------|---------------------------------------|--|--|--|
| Italiens                                                      | 409 344 (1)                           |  |  |  |
| Espagnols.                                                    | 80 861                                |  |  |  |
| Allemands                                                     | 60 404                                |  |  |  |
| Français                                                      | 33 980                                |  |  |  |
| Autri-<br>chiens                                              | 20 24 6                               |  |  |  |
| Autres<br>pays $\ldots$                                       | 43 220 (2)                            |  |  |  |
| (1) Dont 117 000 saisonniers.<br>(2) Dont 20 000 frontaliers. |                                       |  |  |  |

Quelques chiffres illustrent la situation : en 1965, il était né en<br>Suisse 35 enfants d'étrangers pour 100 enfants suisses. La même an-From emails subsets. La file different<br>the second and different different contraction<br>55 % de la main-d'œuvre dans<br>l'hôtellerie, 52 % dans le textile<br>et l'habillement, 44 % dans la<br>semble de la production industrielle.

Comment expliquer cet afflux considérable ? Par l'insuffisance quantitative de la main-d'œuvre autochtone en regard de l'impulsion considérable donnée à l'expansion par l'arrivée des énormes

capitaux et par le dynamisme économique helvétique (les investissements croissaient de 13  $\%$  par an).

Les personnes de 20 à 64 ans représentaient 61,1 % en 1940 et 56,7 % en 1968, la réduction des hommes en âge de travailler constitue un premier handicap démographique; il a été renforcé par le fait d'une moindre participation féminine à la vie active que dans d'autres<br>pays d'Europe (en 1960, 29 % de la main-d'œuvre est féminie en<br>Suisse contre 38 % en Allemagne,<br>35 % en France). De 1950 à 1964,<br>la Suisse a donc connu une véritable explosion économique, avec un accroissement annuel moyen de l'emploi de 2,1 %, mais dont 1,6 % était redevable à la maind'œuvre étrangère. C'est donc la croissance économique désaccordée avec les données démographiques locales qui explique, en dernier ressort, l'importance de l'immigration étrangère; que l'on songe<br>qu'en 1968, 37,5 % de la main-<br>d'œuvre industrielle était étrangère dans les cantons de Zurich et de Vaud, et 45 % dans celui de Genève! Au référendum, les Suisses ne se sont pas déterminés en fonction de la densité locale des étrangers. Les sept cantons où s'est dégagée une majorité en faveur de la réduction des quotas d'étrangers sont parmi ceux où le pourcentage d'allogènes dans la population est le plus bas (4 à 8%), voir tableau III. A l'inverse,<br>les cantons de Vaud, de Zurich, Genève, Bâle où travaillent le plus d'étrangers se sont prononcés contre l'initiative Schwarzenbach.

Les sept cantons les plus hostiles sont à majorité alémanique et<br>catholique, mais Zurich et Bâle sont également alémaniques mais à majorité protestante. A l'exception de Berne aucun de ces sept cantons n'est frontalier et ils sont à dominante agricole. Ce qui frappe l'observateur étranger dans cette affaire, c'est que la Suisse, qui a la proportion de travailleurs étrangers la plus élevée du monde, ne semble pas avoir de politique d'assimilation et d'intégration et ce hiatus est lourd de conséquences; les enfants d'étrangers nés en Suisse restent étrangers, l'admission des familles de travailleurs est réduite et soumise à beaucoup de formalités, les naturalisations peu nombreuses eu égard aux effectifs d'allogènes (4 000 à 5 000 par an de 1966 à 1968).

A partir de 1962, les autorités fédérales ont pris des mesures pour ralentir et même stopper l'immigration étrangère à la fois au titre d'une politique « antisurchauffe » pour freiner l'expansion et aussi pour satisfaire une fraction de l'opinion hostile à ce qu'elle

considère comme un envahissement, c'est ainsi que deux réductions de  $5\%$  du nombre maximum d'étrangers furent décidées en 1964 et en 1966.

En tout cas, le problème technique n'est pas résolu par les résultats du référendum; entre 1970 et 1980, le pourcentage des actifs suisses de 20 à 64 ans dans la population totale devrait encore diminuer. Il n'est pas évident que les progrès de la productivité permettraient de combler ce handicap, tout en maintenant la croissance, sans nouveaux appels à la maind'œuvre étrangère.

P. LONGONE.

### DÉMOGRAPHIE

Le tableau ci-dessous des fécondités comparées établi par M. FESTY, chargé de recherche à l'INED est très suggestif; il indique en effet les descendances finales des générations (assez anciennes pour que ce calcul soit possible). On y voit notamment que, comparée<br>aux deux pays voisins, la « dénatalité » française est un fait du

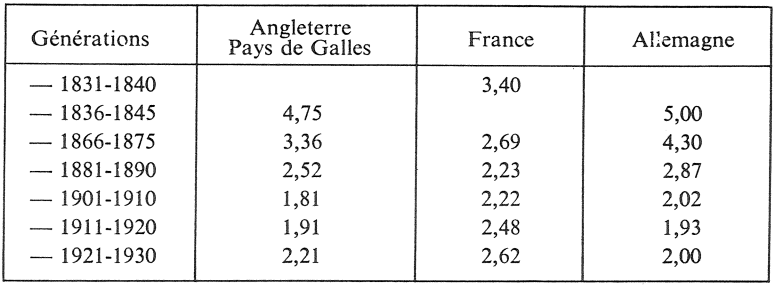

Г

TABLEAU III

| Cantons             | Population<br>totale | Travailleurs<br>étrangers | $\frac{0}{6}$ |
|---------------------|----------------------|---------------------------|---------------|
| Schwyz              | 85 000               | 6 1 3 6                   | 7,25          |
| Uri                 | 33 500               | 2 108                     | 6.30          |
| Nidwalten           | 25 000               | 2 1 9 5                   | 8,78          |
| Lucerne $\ldots$    | 281 000              | 18 516                    | 6,60          |
| Berne $\dots \dots$ | 994 000              | 65 906                    | 6.63          |
| Soleure             | 226 000              | 18849                     | 8,35          |
| Fribourg            | 172 000              | 6849                      | 4.00          |
| Zurich              | 1 084 000            | 124 035                   | 11,45         |
| Genève              | 318 000              | 53 167                    | 16,72         |
| Vaud $\dots\dots$   | 502 000              | 53 066                    | 10,57         |
| $Bâle$              | 431 200              | 57 200                    | 13,27         |

XIX<sup>e</sup> siècle et du premier quart du XX<sup>e</sup> siècle seulement, puisque la fécondité des femmes nées à partir de 1901 chez nos deux grands voisins était devenue inférieure à ce qu'elle était en France.

٦

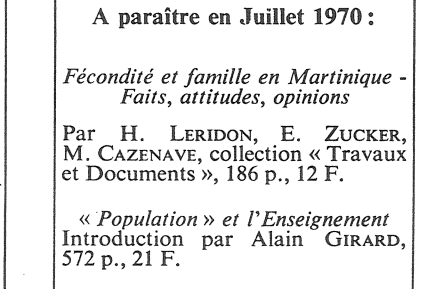

Bulletin mensuel - Population et Sociétés Nº 27 - Directeur Gérant : Roger Peltier - Imprimé par l'Edition Artistique, 49, rue Ganneron, Paris-18<sup>\*</sup> - Dépôt légal 29702 (<sup>3°</sup> trim. 1970) - Edité par l'Institut National d'Études Démographiques 27, rue du Commandeur, Paris-14<sup>e</sup> - Abonnement annuel 10 F - Le numéro 1 F - C. C. P. Paris  $9065.75$